# **INSTITUTO FEDERAL DE EDUCAÇÃO, CIÊNCIA E TECNOLOGIA DO TOCANTINS** CAMPUS ARAGUATINS

**AVISO DE LICITAÇÃO PREGÃO N<sup>o</sup> - 5/2010**

Objeto: Pregão Eletrônico - Aquisição de Materiais p/ Manutencao de Bens Imoveis e Outros. Total de Itens Licitados: 00241. Edital: 27/09/2010 de 08h00 às 11h00 e de 14h às 17h00. ENDEREÇO: Pov. Santa Tereza, KM 05 Zona rural - ARAGUATINS - TO. Entrega das Propostas: a partir de 27/09/2010 às 08h00 no site www.comprasnet.gov.br. Abertura das Propostas: 07/10/2010 às 09h00 site www.comprasnet.gov.br

> DECIO DIAS DOS REIS Diretor-Geral

(SIDEC - 24/09/2010) 158337-26424-2010NE900064

# **INSTITUTO FEDERAL DE EDUCAÇÃO, CIÊNCIA E TECNOLOGIA DO TRIÂNGULO MINEIRO**

## **EDITAL N<sup>o</sup> - 12, DE 24 DE SETEMBRO DE 2010 PRORROGAÇÃO DA VALIDADE DE CONCURSO PÚBLICO**

O Substituto do Reitor "Pro Tempore" do Instituto Federal de Educação, Ciência e Tecnologia do Triângulo Mineiro, no uso de suas atribuições legais, conferida pela Portaria IFTM nº 270 de 01/06/2010, publicada no DOU de 02/06/2010, e Lei nº 11.892 de 29/12/2008, publicada no DOU de 30/12/2008, considerando o que dispõe o item 14, subitem 14.1 do Edital nº 12 de 22/05/2009 publicado no DOU nº 97, Seção 3, de 25/05/2009 que trata do Concurso Público de Provas e Títulos para provimento de cargos de Professor de Ensino Básico, Técnico e Tecnológico, RESOLVE:

Prorrogar por mais um ano a validade do concurso citado e suas homologações ocorridas por meio dos Editais nº 16 e 18 a 74 de 14/09/2009, publicados no DOU nº 185, de 28/09/2009, Seção 3, Páginas 44 a 50.

#### ROBERTO GIL RODRIGUES DE ALMEIDA

#### **EDITAL N<sup>o</sup> - 13 DE 24 DE SETEMBRO DE 2010 PRORROGAÇÃO DA VALIDADE DE CONCURSO PÚBLICO**

O Substituto do Reitor "Pro Tempore" do Instituto Federal de Educação, Ciência e Tecnologia do Triângulo Mineiro, no uso de suas atribuições legais, conferida pela Portaria IFTM nº 270 de 01/06/2010, publicada no DOU de 02/06/2010, e Lei nº 11.892 de 29/12/2008, publicada no DOU de 30/12/2008, considerando o que dispõe o item 13, subitem 13.15 do Edital nº 13 de 22/05/2009 publicado no DOU nº 97, Seção 3, de 25/05/2009 que trata do Concurso Público para provimento de cargos da carreira de Técnicos Administrativos em Educação, RESOLVE:

Prorrogar por mais um ano a validade do concurso citado e sua homologação ocorrida por meio do Edital nº 17 de 14/09/2009, publicado no DOU n<sup>º</sup> 185, de 28/09/2009, Seção 3, Páginas 51 a 56, retificado pelos Editais de Homologação nº 76, 77 e 78 publicados no DOU n**<sup>o</sup> -** 20, de 29/01/2010, Seção 3, Página 31.

ROBERTO GIL RODRIGUES DE ALMEIDA

# CAMPUS UBERABA DIREÇÃO GERAL

## **AVISO DE LICITAÇÃO PREGÃO N<sup>o</sup> - 21/2010**

Objeto: Pregão Eletrônico - Aquisição de mobiliário. Total de Itens Licitados: 00033 . Edital: 27/09/2010 de 08h00 às 11h00 e de 13h às 15h00. ENDEREÇO: Av. Barão do Rio Branco, 770 São Benedito - UBERABA - MG. Entrega das Propostas: a partir de 27/09/2010 às 08h00 no site www.comprasnet.gov.br . Abertura das Propostas: 13/10/2010 às 08h30 site www.comprasnet.gov.br

> MARLÚCIA DA SILVA Pregoeira

(SIDEC - 24/09/2010) 158310-26413-2010NE900037

# Nº 185, segunda-feira, 27 de setembro de 2010 **Diário Oficial da União - Seção** 3 *ISSN 1677-7069* 59

## **INSTITUTO NACIONAL DE ESTUDOS E PESQUISAS EDUCACIONAIS ANÍSIO TEIXEIRA**

#### **EDITAL N<sup>o</sup> - 4, DE 24 DE SETEMBRO DE 2010 EXAME NACIONAL DO ENSINO MÉDIO - ENEM 2010**

O PRESIDENTE DO INSTITUTO NACIONAL DE ES-TUDOS E PESQUISAS EDUCACIONAIS ANÍSIO TEIXEIRA - INEP, no exercício de suas atribuições, conforme estabelece o inciso VI, do art. 16, do Decreto nº 6.317, de 20 de dezembro de 2007, e tendo em vista o disposto na Portaria MEC nº 807, de 18 de junho de 2010, que institui o Exame Nacional do Ensino Médio, torna pública a realização do Exame Nacional do Ensino Médio no exercício de 2010 - Enem 2010 para as pessoas privadas de liberdade e os jovens sob medida socioeducativa.

1. DAS DISPOSIÇÕES PRELIMINARES

1.1. O Enem 2010 para as pessoas privadas de liberdade e os jovens sob medida socioeducativa é regido pela Portaria MEC nº 807, de 18 de junho de 2010, e por este Edital, que dispõe sobre as diretrizes, procedimentos e prazos desta aplicação do Exame.

1.2. Poderão se inscrever nesta aplicação do Exame adultos submetidos a penas privativas de liberdade e adolescentes sob medida socioeducativa, que inclua privação de liberdade.

1.3. O Exame será executado por entidade contratada pelo Inep para tal fim, a ser divulgada no endereço eletrônico http://www.inep.gov.br

1.4. As provas serão realizadas em Unidades Prisionais ou Socioeducativas, indicadas pelas Secretarias de Segurança Pública de cada estado, Secretarias de Justiça dos Estados, Órgãos da Administração Penitenciária e Subsecretaria de Promoção dos Direitos da Criança e do Adolescente, de acordo com o estabelecido no Termo de Responsabilidade.

1.4.1. Em cada Unidade Prisional ou Socioeducativa indicada deve existir um responsável pedagógico que fará as inscrições dos candidatos e acompanhará os resultados obtidos pelos mesmos. Esse responsável terá acesso ao sistema de inscrição on-line e todas as suas funcionalidades.

1.5. O Enem 2010 será realizado como procedimento de avaliação do desempenho escolar e acadêmico com o objetivo de aferir se o(a) participante do Exame, ao final do Ensino Médio, demonstra domínio dos princípios científicos e tecnológicos que presidem a produção moderna e conhecimento das formas contemporâneas de linguagem.

1.6. Os resultados do Enem possibilitam:

1.6.1. A constituição de parâmetros para auto-avaliação do(a) participante, com vistas à continuidade de sua formação e à sua inserção no mercado de trabalho;

1.6.2. A certificação, pelas Secretarias Estaduais de Educação e por Instituições da Rede Federal de Educação Profissional, Científica e Tecnológica, no nível de conclusão do Ensino Médio, de acordo com a legislação vigente;

1.6.3. A criação de referência nacional para o aperfeiçoamento dos currículos do Ensino Médio;

1.6.4. O estabelecimento de critérios de acesso do(a) participante a programas governamentais;

1.6.5. A sua utilização como mecanismo único, alternativo ou complementar de acesso à Educação Superior ou processos de seleção nos diferentes setores do mundo do trabalho;

1.6.6. O desenvolvimento de estudos e indicadores sobre a educação brasileira, entre outros.

1.7. A participação nesta aplicação do Exame é voluntária e gratuita, destinada aos concluintes, egressos(as) do Ensino Médio e àqueles(as) que não tenham concluído o Ensino Médio e pretendam se certificar de acordo com o disposto no item 8 deste Edital, desde que estejam privadas de liberdade ou sujeitas a medida socioeducativa.

1.8. Os(as) interessados(as) em participar do Exame deverão solicitar ao Responsável Pedagógico que efetuem sua inscrição para realizar as 04 (quatro) provas objetivas das áreas do conhecimento descritas no item 4.1. deste Edital, além de uma prova de redação.

1.9. A emancipação legal não confere suprimento de idade para inscrição do candidato nesta aplicação do Exame.

2. DA INSCRIÇÃO

2.1. Antes de efetuar a inscrição, o (a) participante deverá conhecer este Edital e certificar-se de que preenche todos os requisitos exigidos para a participação no Exame.

2.2. A inscrição deverá ser efetuada exclusivamente via internet, no endereço eletrônico http://sistemasespeciais.inep.gov.br/unidadesprisionais, no período compreendido entre o dia 27 de setembro de 2010 e 23 horas e 59 minutos de 10 de outubro de 2010, observado o horário oficial de Brasília/DF.

2.3. Para efetuar a inscrição é imprescindível o número do registro na unidade prisional ou socioeducativa das pessoas privadas ou sob medida socioeducativa.

2.4. Os(as) participantes deverão preencher o Questionário Socioeconômico, que será entregue pelo Responsável Pedagógico, antes da realização do Exame, e devolvê-lo ao fiscal de sala, no dia da prova.

2.5. Para a inscrição, o responsável pedagógico da unidade prisional ou socioeducativa deverá adotar os seguintes procedimentos:

2.5.1. Efetivar o seu cadastro, como responsável pedagógico, no sistema on-line disponibilizado pelo Inep, no endereço eletrônico http://sistemasespeciais.inep.gov.br/unidadesprisionais, e cadastrar uma senha de acesso ao sistema, que deverá ser mantida sob sua guarda e é indispensável para o acompanhamento do processo de inscrição, para a obtenção dos resultados individuais via internet e para a inscrição em programas de acesso ao ensino superior, de bolsas de estudo, de financiamento estudantil, entre outros programas do Ministério da Educação;

2.5.2. Estar ciente e informar os participantes sobre o Exame.

2.5.3. Realizar a inscrição dos(as) participantes. Cada participante será identificado por um número de inscrição.

2.5.4. No ato do preenchimento dos campos do formulário de inscrição o responsável pedagógico deverá: a) informar os dados pessoais dos participantes;

b) solicitar, quando necessário, auxílio especial ou atendimento diferenciado, de acordo com o especificado em campo próprio do formulário eletrônico de inscrição;

c) informar a escolha do idioma da prova de língua estrangeira (Inglês ou Espanhol);

d) selecionar a unidade prisional ou socioeducativa onde o participante irá realizar as provas;

e) indicar a pretensão dos participantes de utilizar os resultados do Exame para fins de certificação de nível médio, nos termos do disposto no item 8;

f) informar a escolha da Secretaria de Estado de Educação ou Instituição da Rede Federal de Educação Profissional, Científica e Tecnológica para a qual o participante autoriza que os dados e notas sejam enviados de modo a pleitear o certificado de conclusão do ensino médio, nos termos do disposto no item 8.

g) verificar se a inscrição foi concluída com sucesso e conferir as informações prestadas.

h) transferir as pessoas privadas de liberdade ou sob medida socioeducativa, por meio de funcionalidade própria no sistema de inscrição, caso mude de unidade prisional ou socioeducativa antes da data de realização do Exame (até 10 dias antes);

i) excluir do sistema de inscrição as pessoas privadas de liberdade ou sob medida socioeducativa que tenham sua liberdade decretada antes da realização do Exame.

2.6. O Inep não se responsabiliza por solicitação de inscrição não recebida por quaisquer motivos de ordem técnica dos computadores, falhas de comunicação, congestionamento das linhas de comunicação, procedimento indevido do responsável pedagógico, bem como outros fatores que impossibilitem a transferência de dados.

2.7. Após a confirmação da inscrição, o Comprovante de Confirmação da Inscrição do(a) participante estará disponível no endereço eletrônico http://sistemasespeciais.inep.gov.br/unidadesprisionais, sendo de responsabilidade exclusiva do(a) responsável pedagógico a obtenção desse documento.

2.8. O Cartão de Confirmação da Inscrição, contendo o número de inscrição, data, hora, local onde será realizado o Exame e a indicação do auxílio especial ou do atendimento diferenciado, respectivamente, estará disponível na página de acompanhamento da inscrição do Enem 2010, no endereço eletrônico http://sistemasespeciais.inep.gov.br/unidadesprisionais.

2.9. O número de inscrição dos participantes deverá ser mantido sob guarda do(a) responsável pedagógico e é indispensável para o acompanhamento do processo de inscrição, para a obtenção dos resultados individuais, via internet e para a inscrição em programas de acesso ao Ensino Superior, de bolsa de estudos, de financiamento estudantil, entre outros programas do Ministério da Educação.

2.10. O(a) participante que prestar qualquer informação falsa ou inexata ao responsável pedagógico, no ato da inscrição, ou caso não satisfaça todas as condições estabelecidas neste Edital, terá sua inscrição cancelada e serão anulados todos os atos dela decorrentes, ainda que tenha realizado as provas do Enem 2010.

3. DO AUXÍLIO À PESSOA COM DEFICIÊNCIA E DO ATENDIMENTO DIFERENCIADO

3.1. Pessoa com deficiência que necessite de auxílio e aquele(a) que necessite de atendimento diferenciado deverá:

a) informar, no ato da inscrição, a deficiência reconhecida em laudo médico ou o elemento que motiva o auxílio diferenciado;

b) indicar, no ato da inscrição, em campo específico do formulário eletrônico, de acordo com as opções apresentadas, o auxílio e/ou o atendimento diferenciado solicitado;

c) dispor dos documentos comprobatórios da situação da deficiência ou da situação declarada para atendimento diferenciado;

d) estar ciente de que as informações prestadas devem ser exatas e fidedignas, sob pena de responder por crime contra a fé pública e eliminação no Exame.

3.2. Para controle e correção de eventuais abusos, o Inep intensificará as atividades de fiscalização "a posteriori", por amostragem e outros meios estatísticos de controle de desempenho, concentrando-se especialmente na identificação dos casos de irregularidade.

3.3. A entidade contratada pelo Inep para realizar o Exame entrará em contato com o(a) responsável pedagógico para verificar a viabilidade de atendimento da solicitação até o dia 9 de novembro de 2010.

3.3.1. Após o dia 9 de novembro de 2010, o(a) responsável pedagógico deverá verificar na página de acompanhamento da inscrição (http://sistemasespeciais.inep.gov.br/unidadesprisionais) se a solicitação será atendida.

3.4. Não será aceita solicitação de auxílio ou de atendimento diferenciado por via postal, fax ou correio eletrônico.

Documento assinado digitalmente conforme MP nº 2.200-2 de 24/08/2001, que institui a Infraestrutura de Chaves Públicas Brasileira - ICP-Brasil.

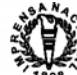

4. DA ESTRUTURA DO EXAME.

O Enem 2010 estruturar-se-á a partir da Matriz de Referência disponível no endereço eletrônico http://www.enem.inep.gov.br.

4.1. O Exame constituir-se-á em 4 (quatro) provas objetivas, contendo cada uma 45 (quarenta e cinco) questões de múltipla escolha e uma proposta para a redação.

4.1.1. As 4 (quatro) provas objetivas avaliarão as seguintes áreas de conhecimento do Ensino Médio e respectivos componentes curriculares:

a) Prova I - Linguagens, Códigos e suas Tecnologias e Redação: Língua Portuguesa, Língua Estrangeira (Inglês ou Espanhol), Artes e Educação Física;

b) Prova II - Matemática e suas Tecnologias: Matemática; c) Prova III - Ciências Humanas e suas Tecnologias: His-

tória, Geografia, Filosofia e Sociologia; d) Prova IV - Ciências da Natureza e suas Tecnologias: Química, Física e Biologia.

5. DAS CONDIÇÕES PARA A REALIZAÇÃO DA PRO-VA .

5.1. Em todas as unidades da Federação, a segunda aplicação do Exame será realizada nos dias 6 e 7 de dezembro de 2010, iniciando-se as provas às 13 horas, de acordo com o horário oficial de Brasília - DF.

5.2. Será observado o seguinte calendário de provas:

no dia 6/12/2010 (Segunda-feira), das 13 às 17 horas e 30 minutos, horário oficial de Brasília - Prova III e Prova IV;

no dia 7/11/2010 (Terça-feira), das 13 às 18 horas e 30 minutos, horário oficial de Brasília - Prova I e Prova II.

5.3. As provas serão aplicadas nas unidades prisionais e socioeducativas, indicadas no endereço eletrônico http://www.enem.inep.gov.br, e na página de acompanhamento da inscrição do Enem 2010, endereço eletrônico http://sistemasespe- $\overline{\text{c}}$  i  $\overline{\text{c}}$  is . inep .gov.br/unidades prisionals.

5.3.1. O Inep se reserva o direito de não realizar a segunda aplicação do Exame nas unidades, dentre as relacionadas no endereço eletrônico http://www.enem.inep.gov.br, onde não houver condições logísticas e de segurança para aplicação.

5.4. Nos dias de realização do Exame, os participantes privados de liberdade ou sob medida socioeducativa serão encaminhados aos locais de aplicação das provas às 12 horas e 55 minutos, de acordo com o horário de Brasília-DF, não sendo permitida a entrada do(a) participante que se apresentar após o horário estipulado.

5.4.1. A ausência do(a) participante no local e horário de realização das provas indicado no Cartão de Confirmação da Inscrição acarretará sua eliminação do Exame.

5.4.2. Durante a realização da prova, não será admitida qualquer espécie de consulta ou comunicação entre os(as) participantes, nem a utilização de lápis, borracha, apontador, lapiseira, grafite, livros, manuais, impressos, anotações, máquinas calculadoras e agendas eletrônicas ou similares, telefones celulares, pagers, bip, walkman, gravador, mp3 ou similar, relógio, ou qualquer receptor ou transmissor de dados e mensagens.

5.5. O(A) participante não poderá, em hipótese alguma, realizar o Exame fora dos espaços físicos, datas e horários definidos em seu Cartão de Confirmação de Inscrição.

5.6. As respostas das provas objetivas e a redação do(a) participante devem ser transcritas nos respectivos Cartão-Resposta e Folha de Redação, que deverão ser entregues, junto com o Questionário Socioeconômico preenchido, ao fiscal da sua sala de aplicação.

5.7. O participante que não marcar a cor do Caderno de Questões, ou marcar mais de uma cor, em qualquer dos cadernos de resposta, não terá sua prova corrigida.

5.8. Não serão computadas questões não assinaladas, marcações não preenchidas completamente ou que contenham mais de uma resposta, emenda ou rasura, ainda que legível, na correção do Cartão-Resposta da parte objetiva das provas.

5.9. Os rascunhos e as marcações assinaladas nos Cadernos de Questões não serão considerados para fins de pontuação.

5.10. Durante a realização das provas, é de responsabilidade única do(a) participante a leitura e conferência de todos os dados registrados no Caderno de Questões, no Cartão-Resposta, na Folha de Redação, na Lista de Presença, e demais documentos do Exame.

5.11. Não será permitido ao participante se ausentar da sala de provas antes de decorridas duas horas do início do Exame. 5.12. O (A) participante não poderá, em hipótese alguma, ao

deixar a sala de prova, levar seu Caderno de Questões. 5.13. Os(as) três últimos(as) participantes presentes na sala

só serão liberados(as) quando todos(as) tiverem concluído o Exame ou o tempo de prova tiver sido encerrado.

5.14. Não haverá, por qualquer motivo, prorrogação do tempo previsto para a aplicação das provas em virtude de afastamento autorizado do(a) participante da sala de provas.

5.15. Não serão concedidas recontagens de pontos, reconsiderações, exames, avaliações ou pareceres, qualquer que seja a alegação do(a) candidato(a).

5.16. No dia de realização das provas, não serão fornecidas informações referentes ao conteúdo das provas por qualquer membro da equipe de aplicação do Enem 2010.

6. DA CORREÇÃO DAS PROVAS

6.1. O processamento do Cartão-Resposta do(a) participante é realizado por leitura óptica para identificar a marcação de respostas das questões objetivas e proceder à correção das provas I, II, III e  $IV$ 

6.1.1. É imprescindível a marcação da cor da capa do Caderno de Questões no Cartão-Resposta do(a) candidato(a) para que seja realizada a correção de suas provas objetivas e divulgação de resultados.

6.1.2. A não marcação da cor da capa do Caderno de Questões no Cartão-Resposta ou a marcação de mais de uma cor, levará a não correção das provas objetivas e implica não divulgação de nota para o candidato.

6.1.3. O cálculo das proficiências nas provas objetivas utiliza a metodologia da Teoria de Resposta ao Item (TRI).

6.1.4. A redação é corrigida por dois corretores de forma independente, sem que um conheça a nota atribuída pelo outro. A nota final corresponde à média simples das notas atribuídas pelos dois corretores.

6.1.4.1. Caso haja discrepância de 500 (quinhentos) pontos ou mais na nota atribuída pelos corretores, a redação passará por uma terceira correção, realizada por um supervisor, sem que este conheça as notas dos demais. A nota atribuída pelo supervisor substitui a nota dos demais corretores.

6.1.4.2. A redação que não atender à proposta solicitada, no que diz respeito ao tema e tipologia textual, será "Desconsiderada".

6.1.4.3. Folha de Redação sem texto escrito e redação com até 10 (dez) linhas, qualquer que seja o conteúdo, será considerada "Em branco"

6.1.4.4. Folha de Redação com texto fora do espaço delimitado, impropérios, desenhos, outras formas propositais de anulação e/ou rasuras, será considerada "Anulada";

6.1.4.5. Em todos os casos expressos nos itens 6.1.4.2, 6.1.4.3 e 6.1.4.4 serão atribuídas nota zero às redações.

6.1.4.6. O disposto no item 6.1.4.1 se aplica à correção de uma redação que estiver Desconsiderada, Anulada ou Em branco por um corretor e, simultaneamente, com nota atribuída por outro corretor.

6.2. Não será permitida a interposição de recursos e a concessão de vistas de provas.

7. DOS RESULTADOS

7.1. Os gabaritos das provas objetivas serão divulgados na página do Inep (http://www.enem.inep.gov.br/) até o segundo dia útil seguinte ao de realização das últimas provas.

7.2. Os(as) responsáveis pedagógicos poderão acessar os resultados individuais na página de acompanhamento do Enem 2010, mediante número de inscrição e senha.

7.3. Os resultados individuais do Enem 2010 não serão divulgados por meio de publicação ou instrumentos similares.

7.4. O Inep manterá disponíveis para consulta, por 05 (cinco) anos, os registros de todos os resultados individuais dos(as) participantes do Enem 2010.

7.5. A utilização dos resultados individuais do Enem para fins de seleção, classificação ou premiação, não é de responsabilidade do Inep, mas das entidades para as quais os dados são entregues pelo(a) participante.

7.6. Somente o(a) participante poderá autorizar a utilização dos resultados que obteve no Enem para os fins especificados nos subitens 7.7, 8.1 e 9.1, como também para fins de publicidade, premiação, entre outros.

7.7. Os resultados individuais poderão ser disponibilizados pelo Inep a organizações do mundo do trabalho interessadas em utilizá-los para recrutamento, seleção ou classificação, desde que haja autorização expressa do(a) candidato(a) que contenha a informação do número de inscrição do Enem 2010 e do número do protocolo na unidade prisional ou socioeducativa.

7.7.1. As organizações que não dispuserem de autorização, do número de inscrição ou protocolo dos participantes não receberão os respectivos resultados individuais.

7.8. O desempenho do participante na prova objetiva, calculado com base na Teoria de Resposta ao Item, será quantificado em cada prova numa escala de proficiência com média 500 e desvio padrão de 100 pontos.

7.9. No caso da Redação, a nota global será dada pela média aritmética simples das notas atribuídas a cada uma das competências específicas da redação numa escala que varia de 0 (zero) a 1000 (mil).

7.10. O participante será considerado habilitado se atingir o mínimo de 400 pontos em cada uma das áreas de conhecimento do Enem. O nível 400 dessa escala significa que o participante desenvolveu as habilidades mínimas necessárias para obter a certificação.

7.11. No caso de Língua Portuguesa, Língua Estrangeira Moderna, Arte e Educação Física, o participante deverá adicionalmente obter proficiência na prova de redação para obter certificação. O participante será considerado habilitado na Redação quando obtiver nota igual ou superior a 500 (quinhentos) pontos

8. DA CERTIFICAÇÃO EM NÍVEL DE CONCLUSÃO DO ENSINO MÉDIO

8.1. Os resultados do Enem 2010 podem ser utilizados para fins de certificação em nível de conclusão de Ensino Médio, a critério das Secretarias Estaduais de Educação e dos Institutos/Centros Federais de Educação, Ciência e Tecnologia.

8.2. Compete às Secretarias Estaduais de Educação e aos Institutos/Centros Federais de Educação, Ciência e Tecnologia, definir os procedimentos para certificação no nível de conclusão do Ensino Médio com base nos resultados do Enem 2010.

8.2.1. Para obter certificado de conclusão do Ensino Médio, os(as) participantes devem:

a) Ter 18 (dezoito) anos completos até a data de realização da primeira prova da segunda aplicação do Exame;

b) Ter atingido o mínimo de 400 pontos em cada uma das áreas de conhecimento do Enem;

c) Ter atingido o mínimo de 500 pontos na redação.

8.3. O(a) candidato(a) que pretenda obter a certificação em nível de conclusão do Ensino Médio deverá informar o responsável pedagógico para que, no ato da inscrição, indique a Secretaria Estadual de Educação ou o Instituto/ Centro Federal de Educação, Ciência e Tecnologia em que pleiteará a certificação. 8.3.1. A escolha da referida Secretaria ou Instituto/ Centro

não está condicionada ao estado onde se localiza a unidade prisional ou socioeducativa, podendo escolher uma das opções apresentadas no ato da inscrição.

8.3.1.1. A lista de Secretarias Estaduais de Educação ou de Institutos/ Centros Federais de Educação, Ciência e Tecnologia apresentadas no sistema de inscrição é respaldada em Acordo de Cooperação Técnica, firmado junto ao Inep, e que estabelece as responsabilidades dos envolvidos no processo de certificação.

8.4. A marcação da opção de certificação no formulário de inscrição implica em concessão de autorização para o Inep enviar os dados e as notas obtidas no Enem 2010 para as Secretarias Estaduais de Educação e Instituições da Rede Federal de Educação Profissional, Científica e Tecnológica.

9. DA UTILIZAÇÃO DOS RESULTADOS PARA SELE-ÇÃO DE INGRESSO EM INSTITUIÇÕES DE ENSINO SUPE-RIOR

9.1. Os resultados do Enem 2010 poderão ser utilizados como mecanismo único, alternativo ou complementar de acesso à Educação Superior.

9.2. O Inep encaminhará os dados e resultados dos(as) participantes do Enem 2010 à Secretaria de Educação Superior do Ministério da Educação (SESu/MEC) para utilização pelo Sistema de Seleção Unificada (SiSU) de acordo com os critérios, diretrizes e procedimentos definidos em regulamentação específica da SE-Su/MEC.

9.3. As Instituições de Ensino Superior que não aderirem ao SiSU e pretenderem utilizar os resultados individuais dos candidatos inscritos em seus processos seletivos, após estabelecer critérios, diretrizes e procedimentos em edital próprio, deverão encaminhar ao Inep, formalmente, a solicitação para uso das notas do Enem 2010 até o dia 15 de dezembro de 2010.

9.4. O Inep fornecerá às instituições demandantes sistema específico de acesso aos resultados individuais do Enem 2010.

9.5. A inscrição do(a) participante do Enem 2010 no SiSU ou em processo seletivo de Instituição de Ensino Superior pública ou privada que tenha solicitado ao Inep, formalmente, os resultados do Enem, caracterizará o formal consentimento do(a) participante para a utilização das informações e notas do Enem 2010.

10. DAS DISPOSIÇÕES FINAIS.

10.1. O Boletim Individual de Resultados do Enem 2010 estará disponível no endereço http://www.enem.inep.gov.br.

10.2. O Inep não fornecerá atestados, certificados ou certidões relativas à classificação ou nota dos(as) participantes.

10.3 Será excluído do Exame, por ato da entidade contratada pelo Inep para a realização do Enem 2010, o(a) participante que:

a) prestar, em qualquer documento, declaração falsa ou inexata, sob as penas da Lei;

b) agir com incorreção ou descortesia para com qualquer participante do processo de aplicação das provas;

c) ausentar-se da sala de prova sem o acompanhamento de um fiscal, ou antes de decorridas duas horas do início da prova;

d) for surpreendido, durante as provas, em comunicação com outro participante, verbalmente, por escrito ou por qualquer outra forma, bem como utilizando livros, notas ou impressos, portando ou fazendo uso de qualquer tipo de equipamento eletrônico de comunicação ou, ainda, for responsável por falsa identificação pessoal;

e) utilizar ou tentar utilizar meio fraudulento para obter aprovação própria ou de terceiros, em qualquer etapa do Exame;

f) não marcar a cor do Caderno de Questão no Cartão-Resposta ou marcar mais de uma cor;

g) não entregar ao aplicador o Cartão-Resposta e a Folha de Redação;

h) não entregar ao aplicador o caderno de questões.

i) não atender às orientações regulamentares da entidade contratada para aplicação do Enem 2010.

10.4. A inscrição do(a) participante implicará a aceitação das normas para o Enem 2010 contidas neste Edital.

10.5. São de inteira responsabilidade do(a) responsável pedagógico da unidade prisional ou socioeducativa os prejuízos decorrentes de erro de informação de local de realização do Exame e seu acompanhamento.

10.6. É de inteira responsabilidade do(a) responsável pedagógico acompanhar a divulgação de todos os atos, editais e comunicados referentes ao Enem 2010 que forem publicados no Diário Oficial da União e informados na página do http://www.enem.inep.gov.br.

10.7.Os casos omissos e eventuais dúvidas quanto à interpretação deste Edital serão resolvidos e esclarecidos pelo Inep.

JOAQUIM JOSÉ SOARES NETO

Documento assinado digitalmente conforme MP nº 2.200-2 de 24/08/2001, que institui a Infraestrutura de Chaves Públicas Brasileira - ICP-Brasil.